## **Билет №4**

*1) Устойчивость и особые точки НЛС. Аттракторы и репеллеры.*

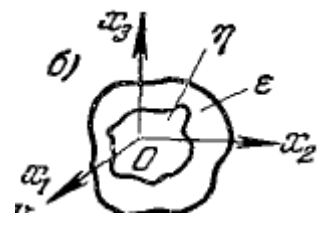

Формулировка понятия устойчивости по Ляпунову. Невозмущенное движение (установившийся процесс) называется устойчивым, если при заданной сколь угодно малой области в (рис. 16.7, 6) можно найти такую область η, что при начальных условиях, расположенных внутри этой области, возмущенное движение (переходный процесс) будет таким, что изображающая точка не выйдет из области є при любом сколь угодно большом значении времени t.

**Определение 3.1.** Точка  $x = x^* \in \mathcal{X}$  называется равновесным состоянием (положением равновесия) системы (3.1), если для всех  $t \geq 0$  выполняется

$$
x(t,x^*)=x^*.
$$

Как следует из определения, необходимым и достаточным условием равновесия системы в точке  $x^*$  является выполнение равенства

$$
f(x^*,t)=0
$$

для всех  $t \geq 0$ .

Особая точка (точка равновесного состояния) x(t) устойчива, если

 $\forall \varepsilon > 0, \varepsilon \to 0 \exists \delta > 0$ : при  $||x_0 - y_0|| < \delta, \forall t > 0$ 

 $||x(t) - y(t)||$  <  $\varepsilon$  − простая устойчивость

 $\lim ||x(t) - y(t)|| = 0$  – асимптотическая устойчивость

Устойчивая точка, притягивающая фазовые траектории, называется **аттрактором.**

Пусть Х<sub>е</sub>- притягивающая точка равновесия. S - траектория

$$
\forall t_0(t > 0) \in R_+ \exists \eta(t_0): ||x_0|| < \eta(t_0) \Rightarrow S(t_0 + t, t_0, x_0) \rightarrow X_e(t \rightarrow \infty) - \text{arrayrop}
$$

Неустойчивая точка, от которой отталкиваются фазовые траектории, называется **репеллером**.

 $\forall t_0$ (t < 0) ∈ R<sub>+</sub> ∃ η (t<sub>0</sub>): ||x<sub>0</sub>|| < η (t<sub>0</sub>) ⇒ S(t<sub>0</sub> + t, t<sub>0</sub>, x<sub>0</sub>) → X<sub>e</sub>(t → ∞) – репеллер (источник 5)

Точки, устойчивые по одним координатам и неустойчивые по другим, называются седловыми точками.

Якобиан в устойчивой точке >0.

## **Надо дать 3 определения устойчивости по Ляпунову, Пуассону и Лагранжу (взять из Лекций).**

Особые точки могут порождать вокруг себя либо притягивающее, либо отталкивающее многообразие. В первом случае они называются аттракторами, во втором репеллерами. Притягивающее многообразие – множество фазовых траекторий, которые в эту точку попадают. Соответственно отталкивающее – это множество точек, которые от этой точки убегают.

Билет4 1

(1, стр. 481)

(2, стр. 62)

## 2) z-преобразование. Переход к z-преобразованию импульсного сигнала. Обратное z-преобразование.

Z-преобразованием (преобразованием Лорана) называют свёртывание исходного сигнала, заданного последовательностью вещественных чисел во временной области, в аналитическую функцию комплексной частоты.

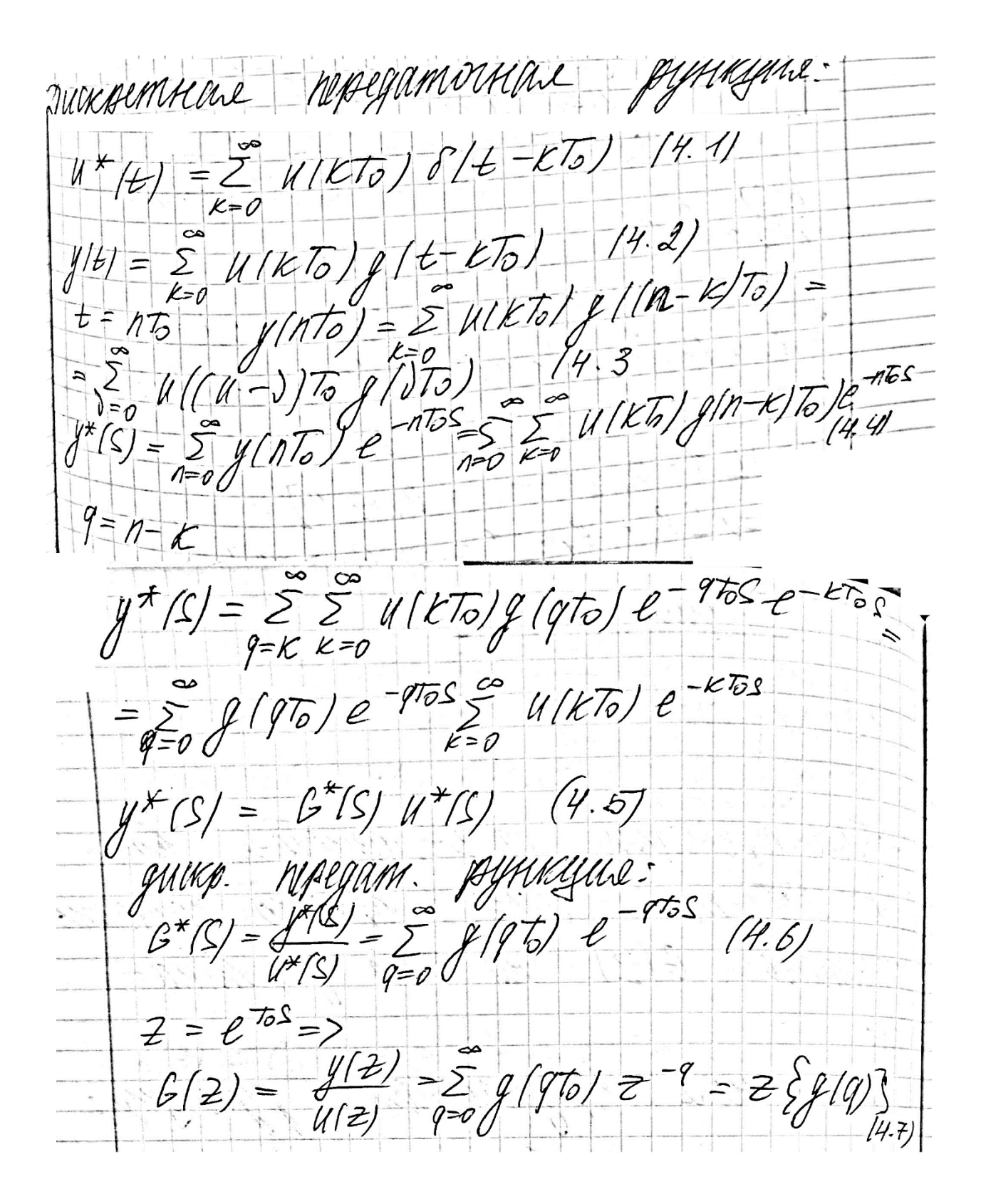

Объяснение того, что выше: Переход к z-преобразованию дискретного сигнала. В пространстве Лапласа изображение выходной величины:

Далее вводим дискретную передаточную функцию, как отношение выходной величины к входной:

pyrincytise

Эта формула практически повторяет преобразование Лапласа. Делая следующую замену:

$$
Z=e^{\frac{\pi s}{\sqrt{2}}}
$$

Получаем передаточную функцию в следующем виде:

$$
G(2) = \frac{y(2)}{u(z)} = \sum_{q=0}^{\infty} q(qq) = -q = 2\sum_{q=1}^{\infty} q(q)
$$

Обратное Z-преобразование [править | править вики-текст]

Обратное Z-преобразование определяется, например, так:

$$
x[n] = Z^{-1}\{X(z)\} = \frac{1}{2\pi j} \oint_C X(z) z^{n-1} dz,
$$

где  $C$  — контур, охватывающий область сходимости  $X(z)$ . Контур должен содержать все вычеты  $X(z)$ .